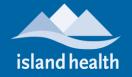

# **Telehealth Client Way-Finding**

# **TOFINO GENERAL HOSPITAL (TGH)**

SITE/BUILDING: Tofino General Hospital

ADDRESS: 261 Neill Street, Tofino, BC, VOR 2Z0

#### **TELEHEALTH CHECK IN:**

To check in for your appointment, go to the Admitting department at the hospital, provide your name and mention you are here for a Telehealth appointment. Once you are registered, a TGH staff member will way find you to the Telehealth room where the Telehealth equipment is located.

### Do You Have any Questions?

Telehealth allows you to "meet" with your out-of-town health care provider using technology over our secure and private network. If you have any questions please call your health care provider who

scheduled the appointment e.g. BC Children's and Women's, UBC Hospital, BC Cancer Agency, etc.

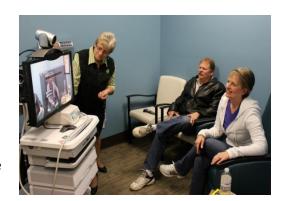

## MAP OF SITE LOCATION:

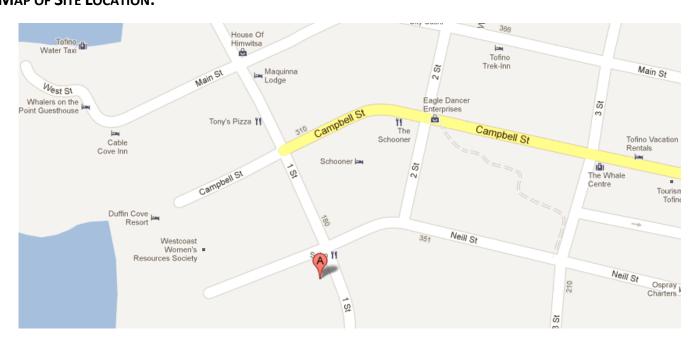